# Population Movements in the Major Cities of

XIAORAN WANG **LARP 743** 

#### **INTRODUCTION**

Deindustrialization and new urbanization generated huge changes in many American cities over the past decades. The Rust Belt cities of the east coast have experienced an obvious economic decline, which directly led to regional population loss, urban decay, and more vacant spaces. Regional economic centers and the population gradually transferred to places with new urbanization and a more developed tertiary sector. The project is going to select the represented areas in Ohio to display the above transformation from the aspect of population movement. The visualization and analysis will be finished by Google Earth Engine.

#### STUDY AREA

The study area of the project is Ohio, and it mainly focus on the region around the three major cities: Columbus, Cleveland and Cincinnati. These cities correspond to the three local economic centers of Ohio:

- Columbus  $\rightarrow$  Central Ohio
- Cleveland  $\rightarrow$  Central and Western Lake Erie Area
- Cincinnati  $\rightarrow$  Southwest Ohio

Cleveland is a typical Rust-belt city; Columbus and Cincinnati also experienced a slight effect of deindustrialization. The project will depict the pattern of population movement around each city and make evaluations on the dynamics of urbanization in the three metropolitan regions in Ohio.

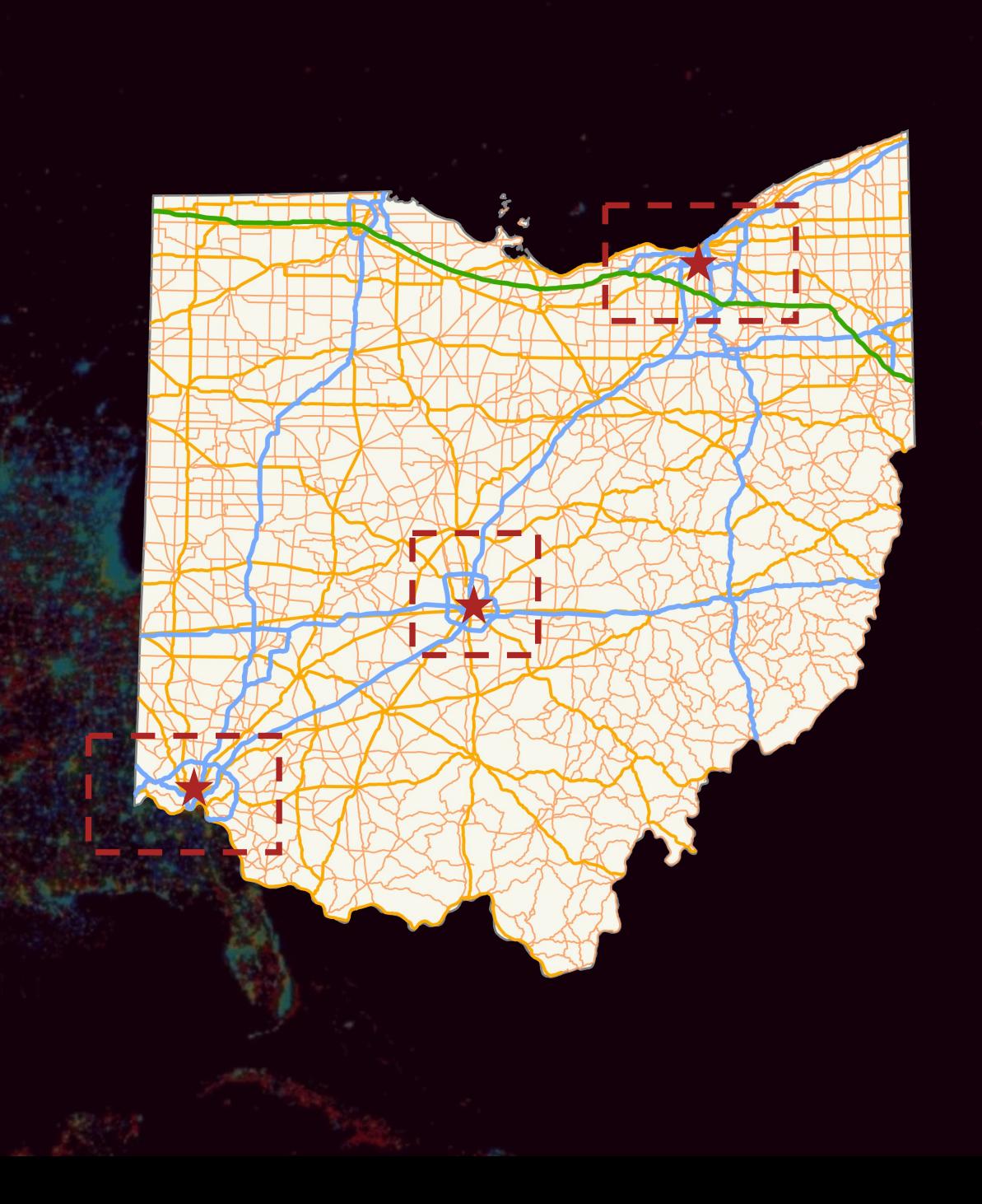

## **DATA**

#### TIGER: US Census States 2016

DMSP OLS: Nighttime Lights Time Series Version 4, Defense Meteorological Program Operational Linescan System

Population Density (Gridded Population of the World Version 4.11)

GHSL-Global Human Settlement Layer Grid 1975- 2015

## **FRAMEWORK**

**Define Study Area** 

Section 1

**Population Count** 

Section 2 **Nighttime Light** 

Section 3 **Settlement Cluster** 

**Direction of Population Movement** 

**Evaluation of Development in Study Area** 

#### SECTION 1 POPULATION COUNT

Population count is the most direct method to explain the general pattern of population distribution. The area with an increasing population size usually represents the direction of population movement.

The dark red area represent higher population count, The three largest dark red clusters are at our study regions.

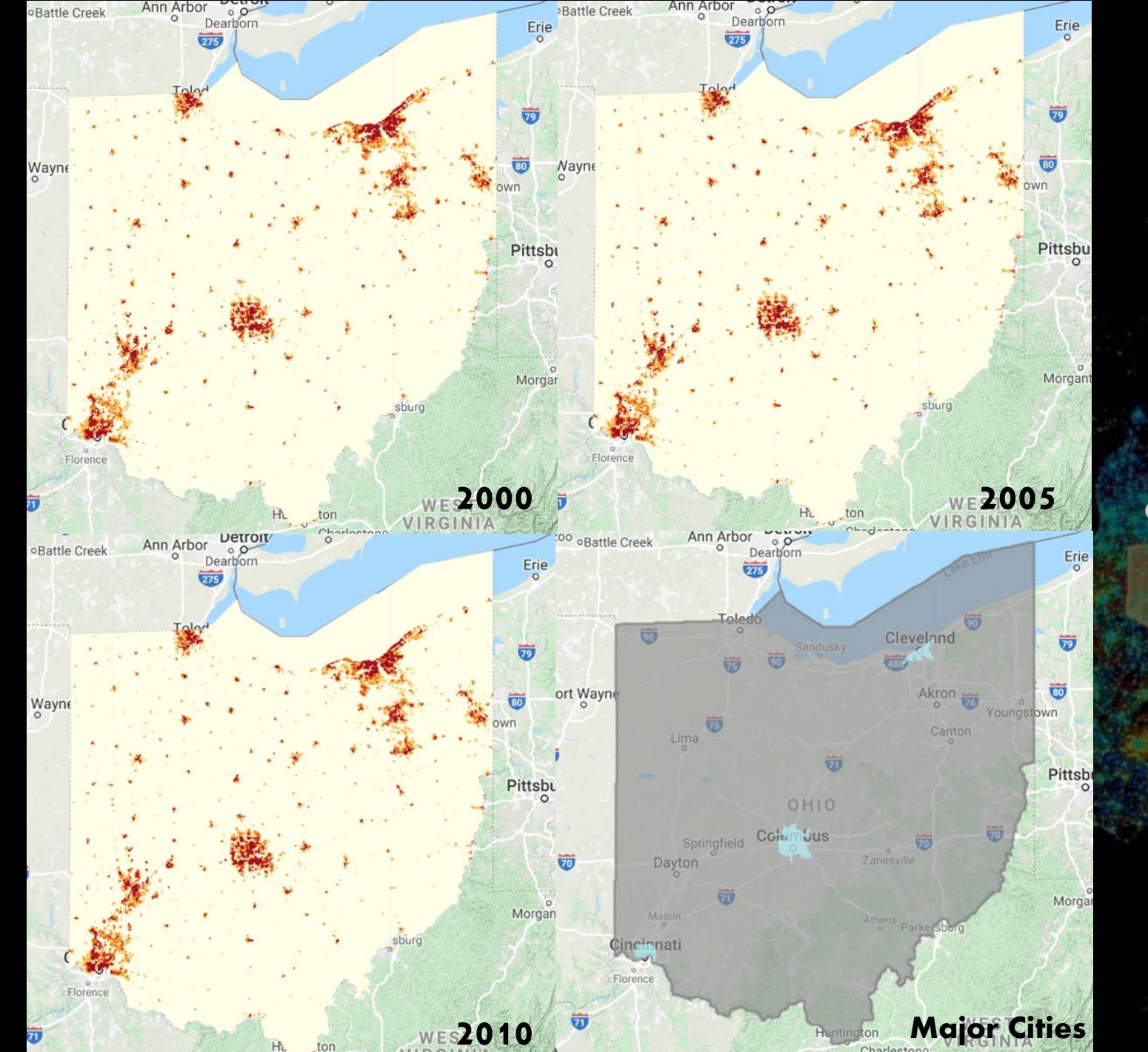

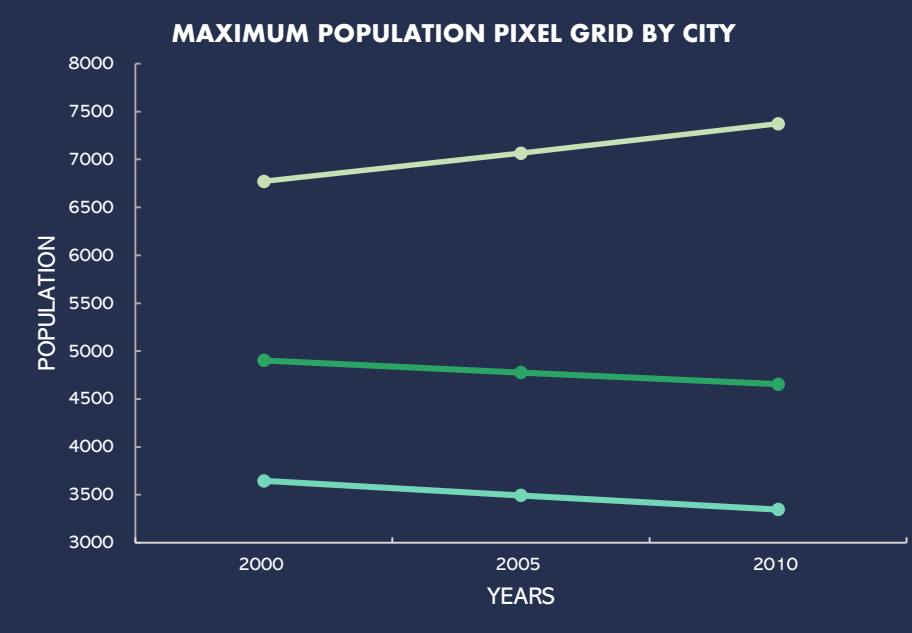

<del>o</del> Columbus <del>co</del> Cleveland <del>co</del> Cincinnati

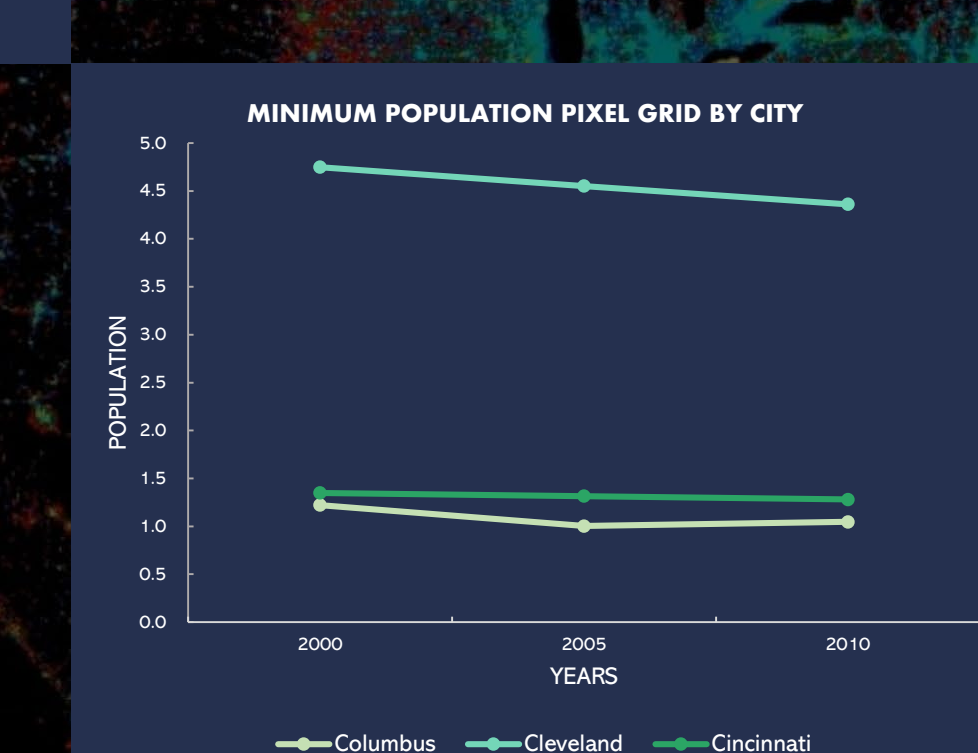

#### **SECTION 1** POPULATION COUNT

The pixel grids with the largest and smallest population counts represent the ground and celling of population size in each city. The lowest population counts in Columbus and Cincinnati are quite close, but for Cleveland, each grid has at least 4 population. The total differences between maximum and minimum values in Cleveland is also smaller than that of other two cities.

Therefore, Columbus has the greatest population differences, and population is more eventually distributed in Cleveland.

#### **SECTION 1** POPULATION COUNT

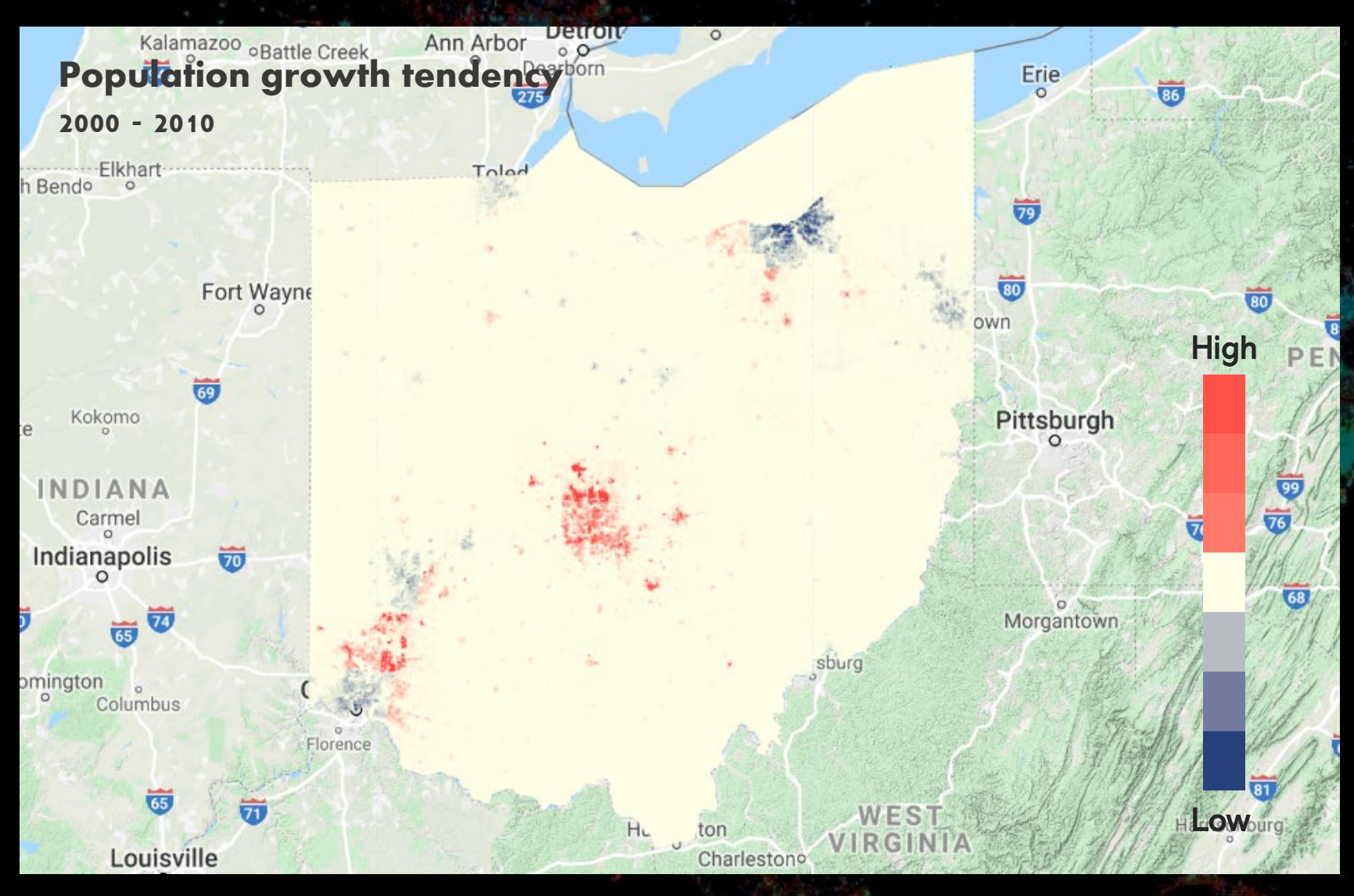

The linear fit shows the trends of population growth from 2000 to 2010. The dark red indicates the areas were in a higher growth rate, and the blue indicates the area was in negative growth, or in other words, experienced population loss.

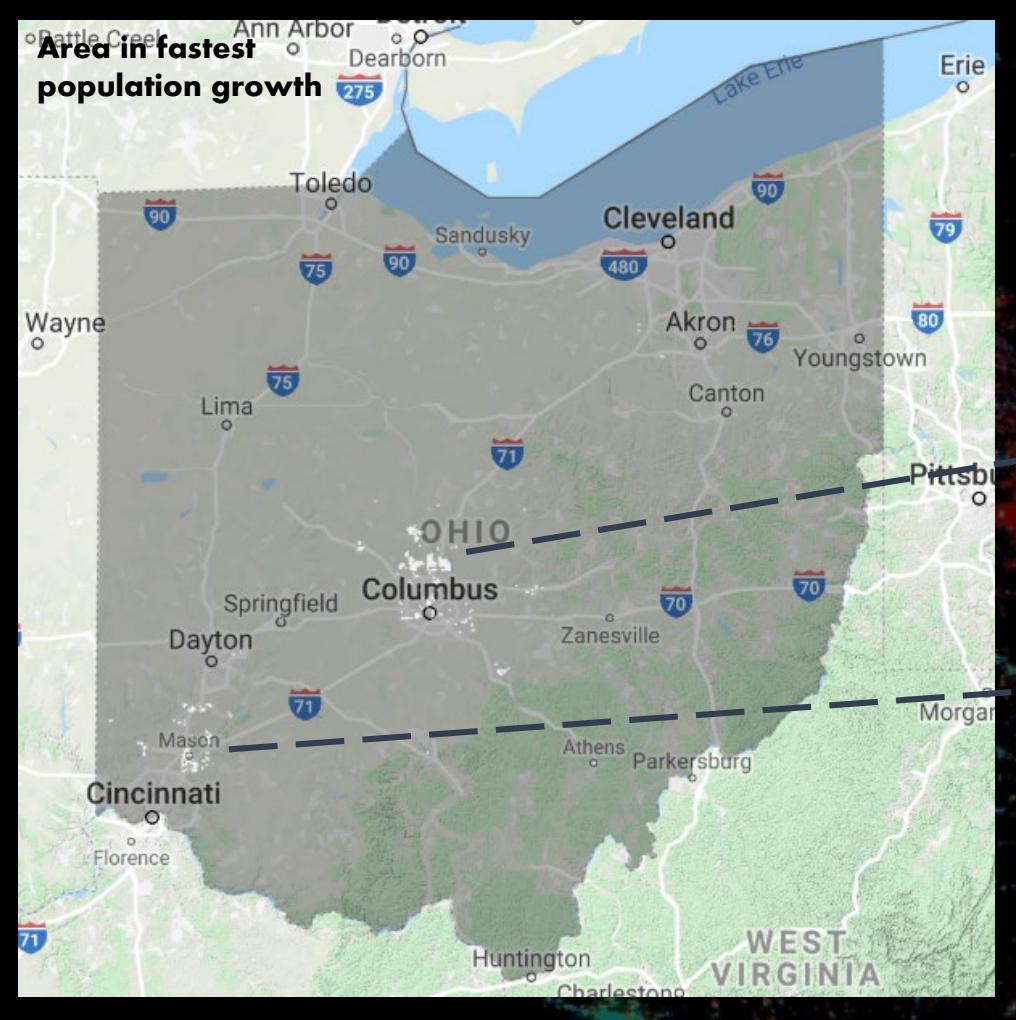

Fastest Growth: Area with more than 15 growth rate

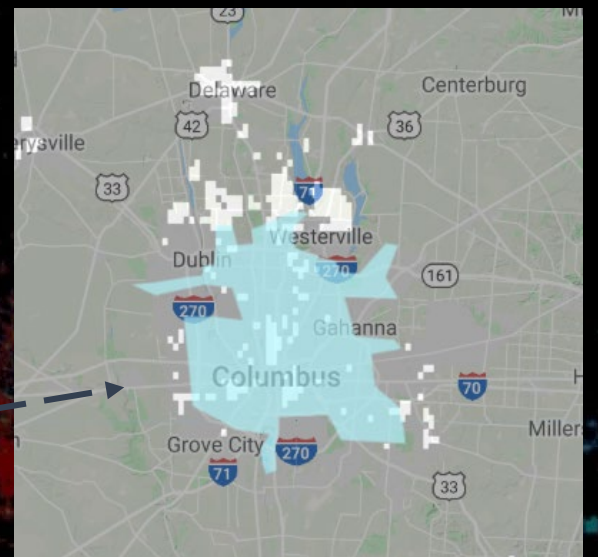

#### **SECTION 1** POPULATION COUNT

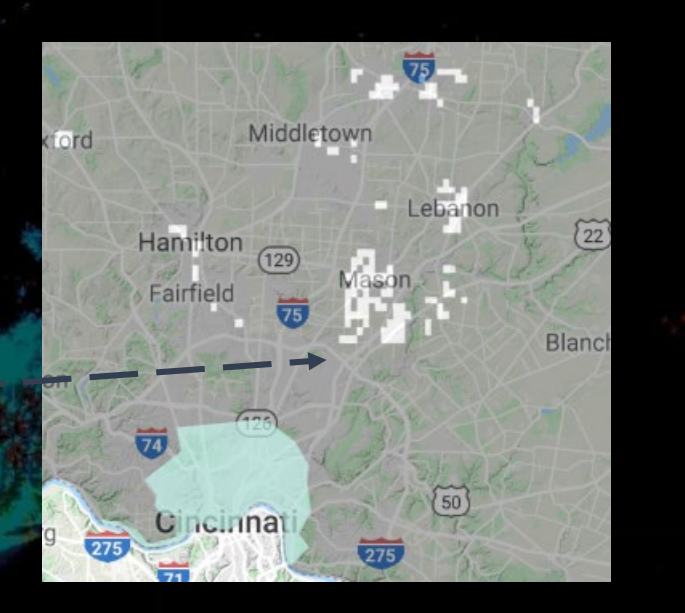

#### Central Ohio

The northern and central parts gain the highest growth rates. Dublin and Westerville, the two suburbs of Columbus, are more remarkable due to the great economic developments over the past years.

#### Southwest Ohio

The outskirts experienced small-scale population growth, but the distribution is fragmented. The growth is around the city Mason. The Kings Island amusement park and the world's largest tennis center effectively promote the local developments and indirectly raise the local population.

## **SECTION 1** POPULATION COUNT

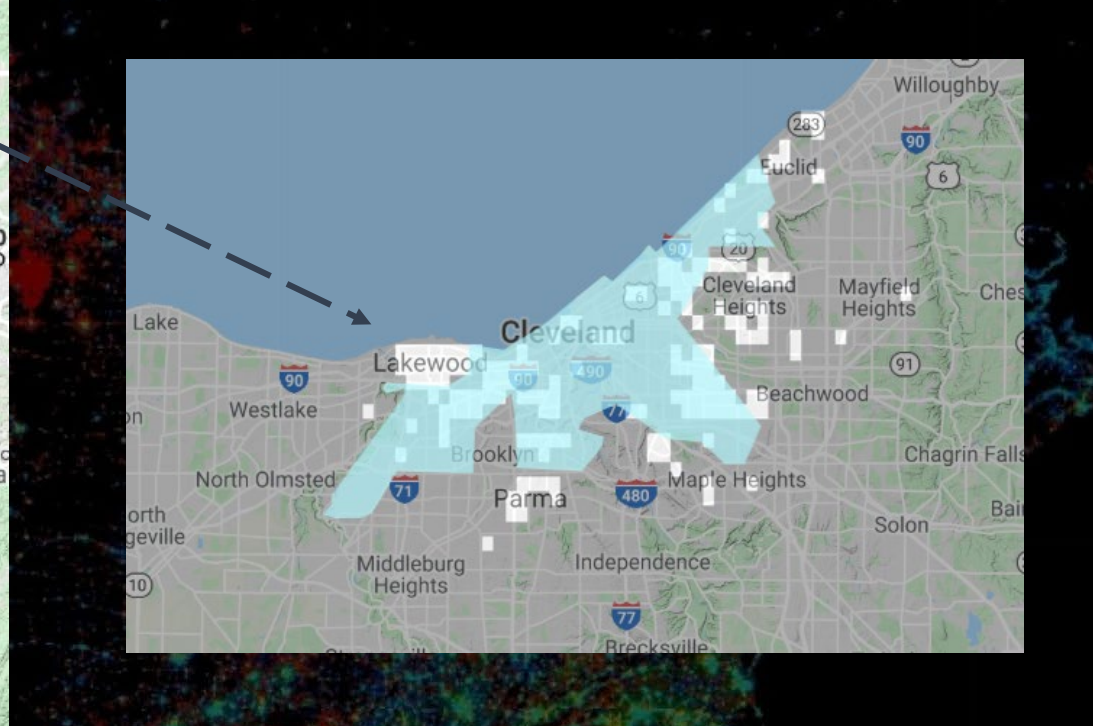

#### Central and Western Lake Erie Area

It is the only region experienced pure population loss, and all the remarkable changes took place at or around Cleveland. The city surrounding areas also experienced a certain degree of population loss, but not as significant as the loss in the city.

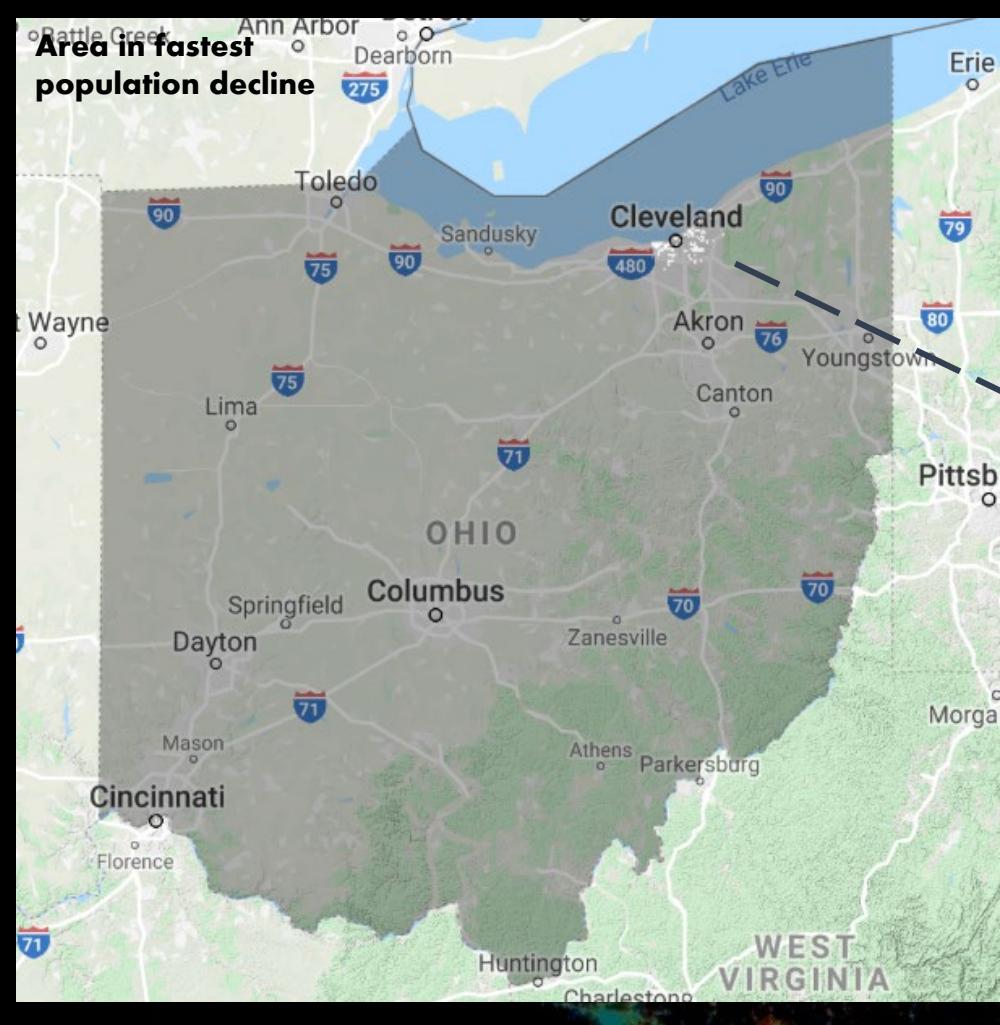

Fastest Decline: Area with less than -15 growth rate

#### SECTION 2 NIGHTTIME LIGHTS

Stable nighttime lights identify the distribution of built-up areas, people's settlements and regional dynamic.

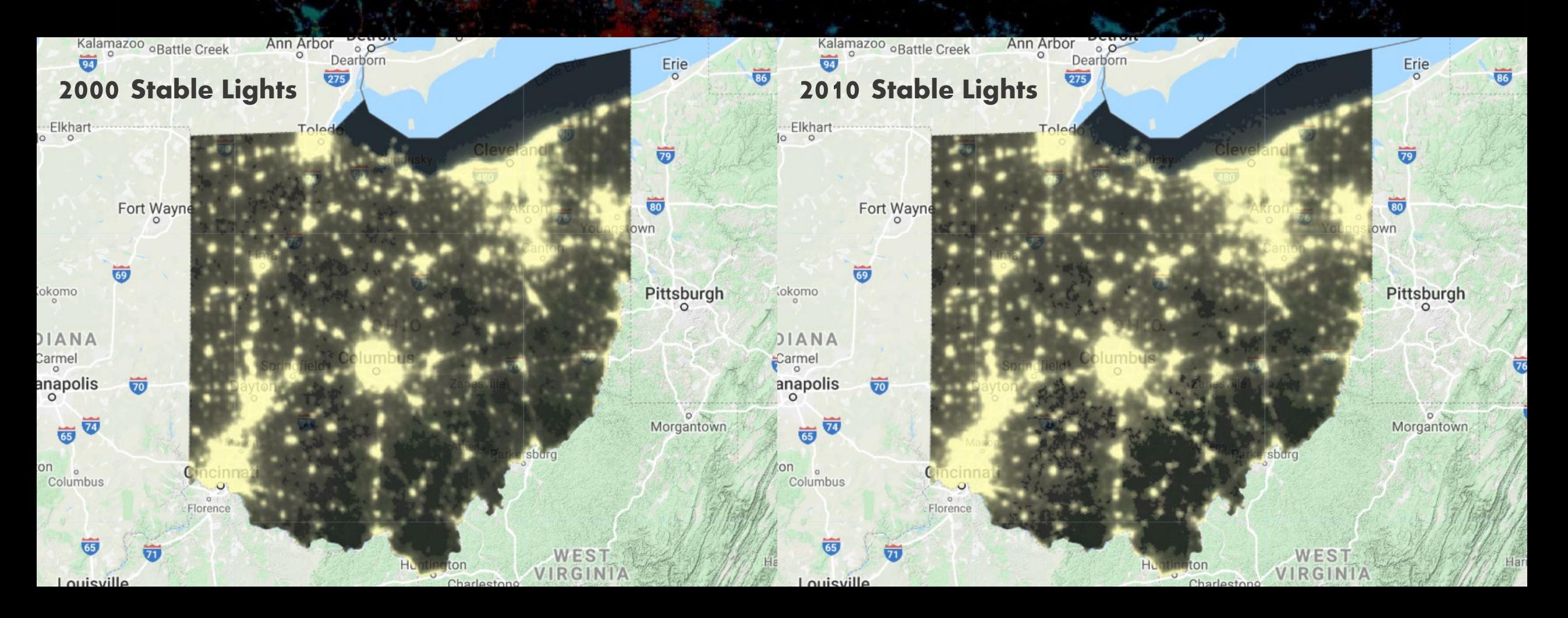

#### Kalamazoo oBattle Creek **Ann Arbor**  $00$ Dearborn **Erie** 94 65 275  $\circ$ Elkhart **Lola** South Bendo  $\overline{29}$ 80 Fort Wayne  $\overline{\mathbf{w}}$ own P 69 **Pittsburgh** Kokomo afayette  $\overline{\mathcal{D}}$ INDIANA 西 Carmel 西 Indianapolis  $\overline{\mathbf{v}}$  $\overline{\mathbf{G}}$  $\circ$  $\sqrt{74}$ 70 Morgantown  $\overline{65}$ Bloomington Columbus 69 Florence  $\overline{81}$ 65 WEST Harrisonburg **IRGIN** Louisville Charlestono

## **SECTION 2** NIGHTTIME LIGHTS

The areas experienced the growth of stable lights from 2000 to 2010 are highlighted, and one can observe that mostly the highlights are surrounding the major urban areas. The highlights indicates the new urban expansion, and it shows the urban outskirts at Central Ohio region experienced more expansion.

#### **SECTION 2** NIGHTTIME LIGHTS

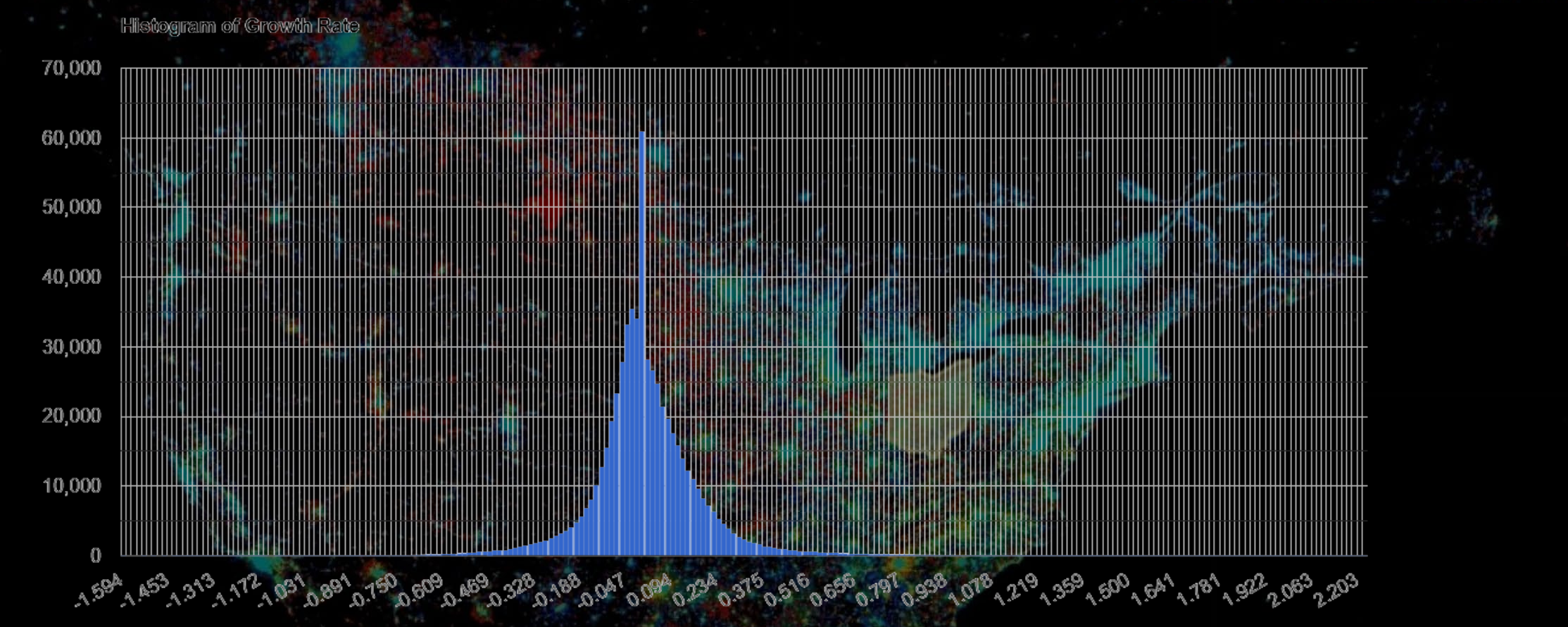

The plot shows the distribution of stable nighttime light growth rates, and it helps to decide the cut-off of choosing the area with the highest growth rate. According to the plot, it seems like more areas experienced negative stable light growth.

tauenbel

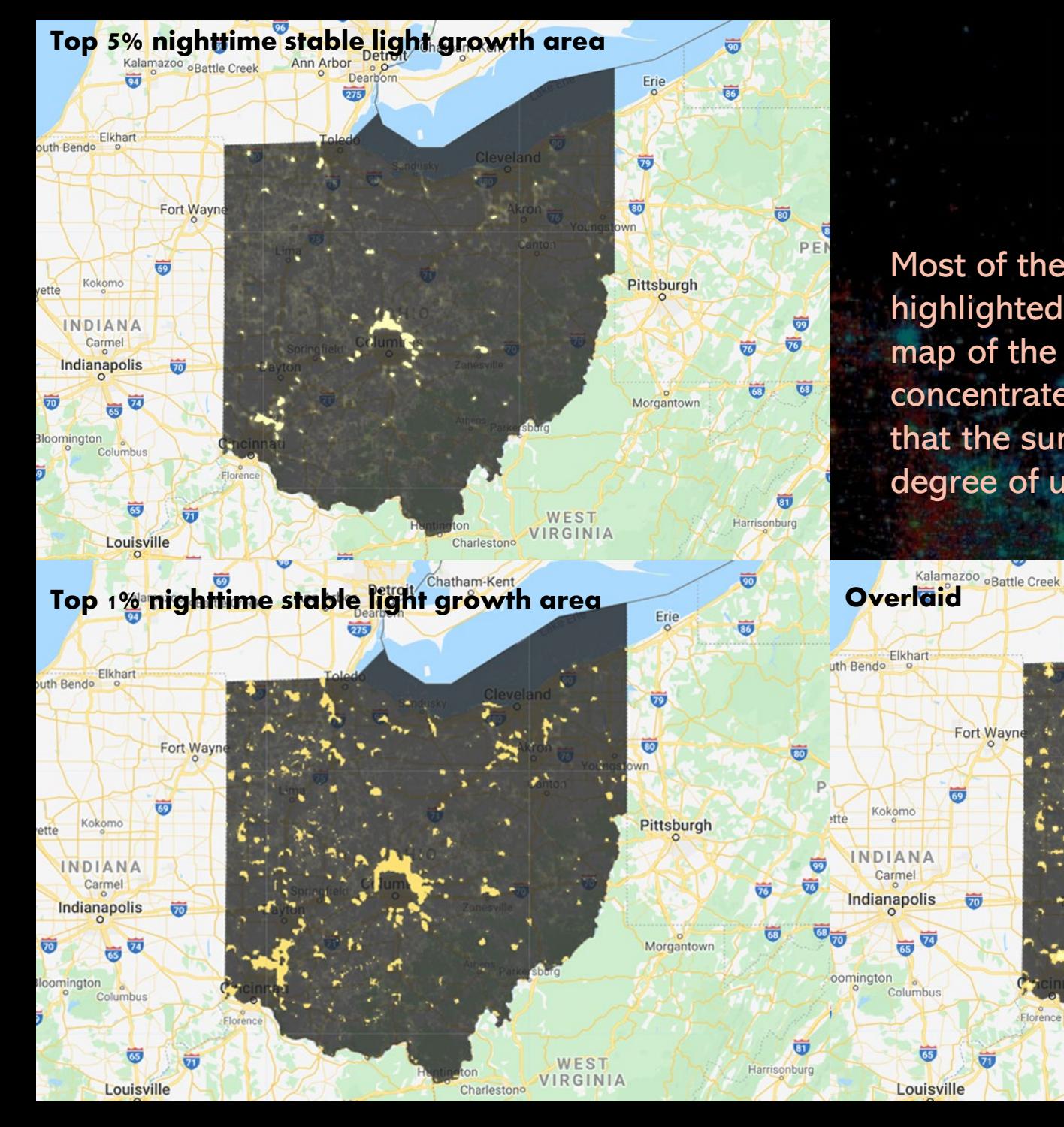

#### **SECTION 2** NIGHTTIME LIGHTS

Most of the top 5% growth area is overlapped with the highlighted area in the map of the overall growth, but in the map of the top 1% growth area, the highlighted areas are more concentrated around the Columbus. The comparison indicates that the surroundings of Columbus experienced the highest degree of urbanization over the 10 years.

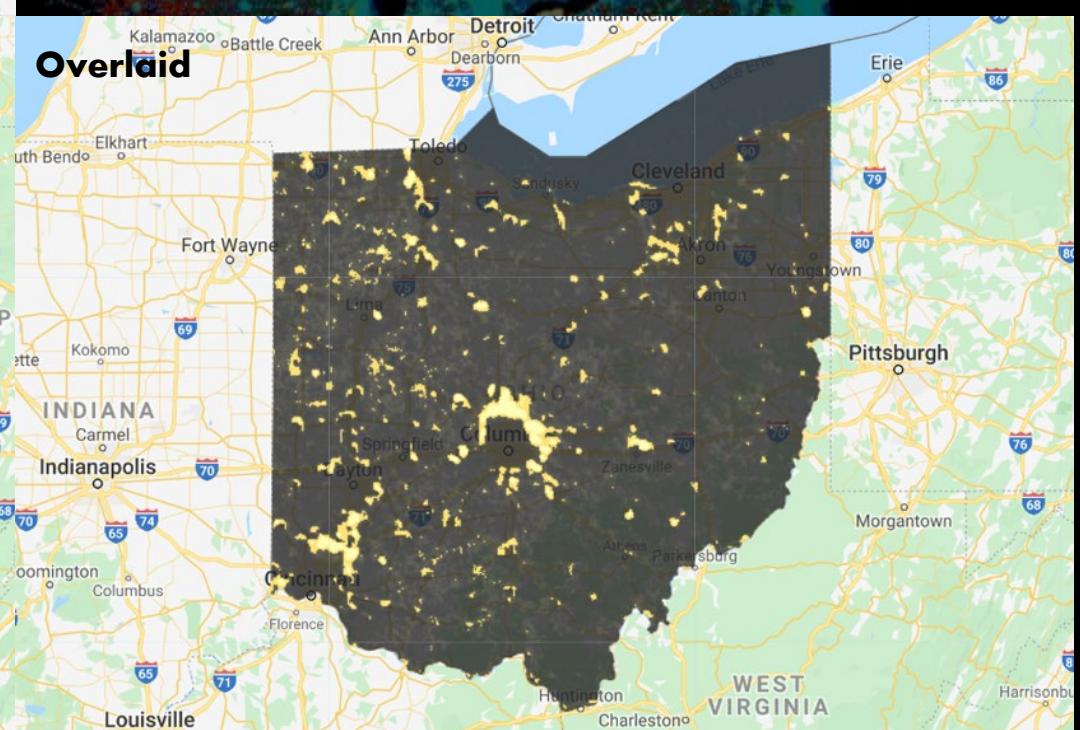

Finally, we want to see whether the high populated and more urbanized regions correspond to the area with dense settlements. Due to the limitation of the dataset, this section we use the human settlements data in 2000 and 2015. Data in 2015 is not able to fully explain the fact of 2010, so it is just a reference for the overall population movements.

## **SECTION 3 SETTLEMENTS**

HDC (high density clusters) LDC (low density clusters) Rural Areas Inhabited Areas

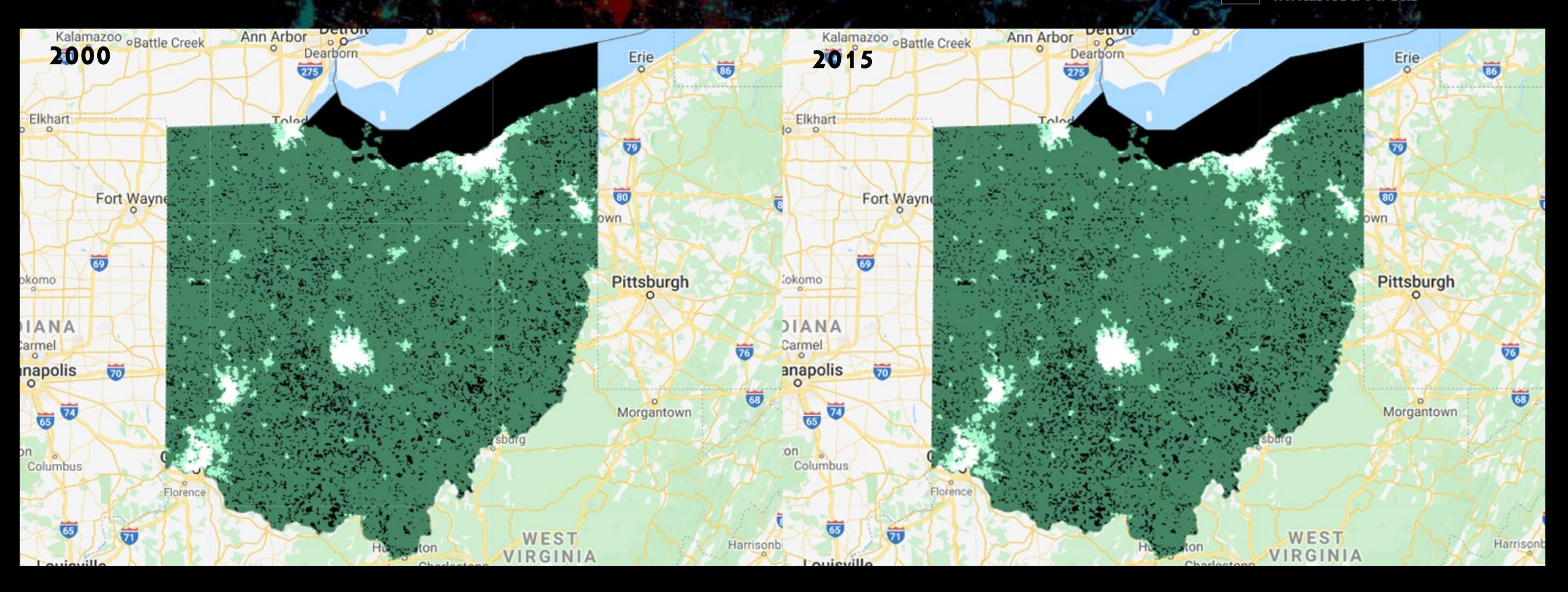

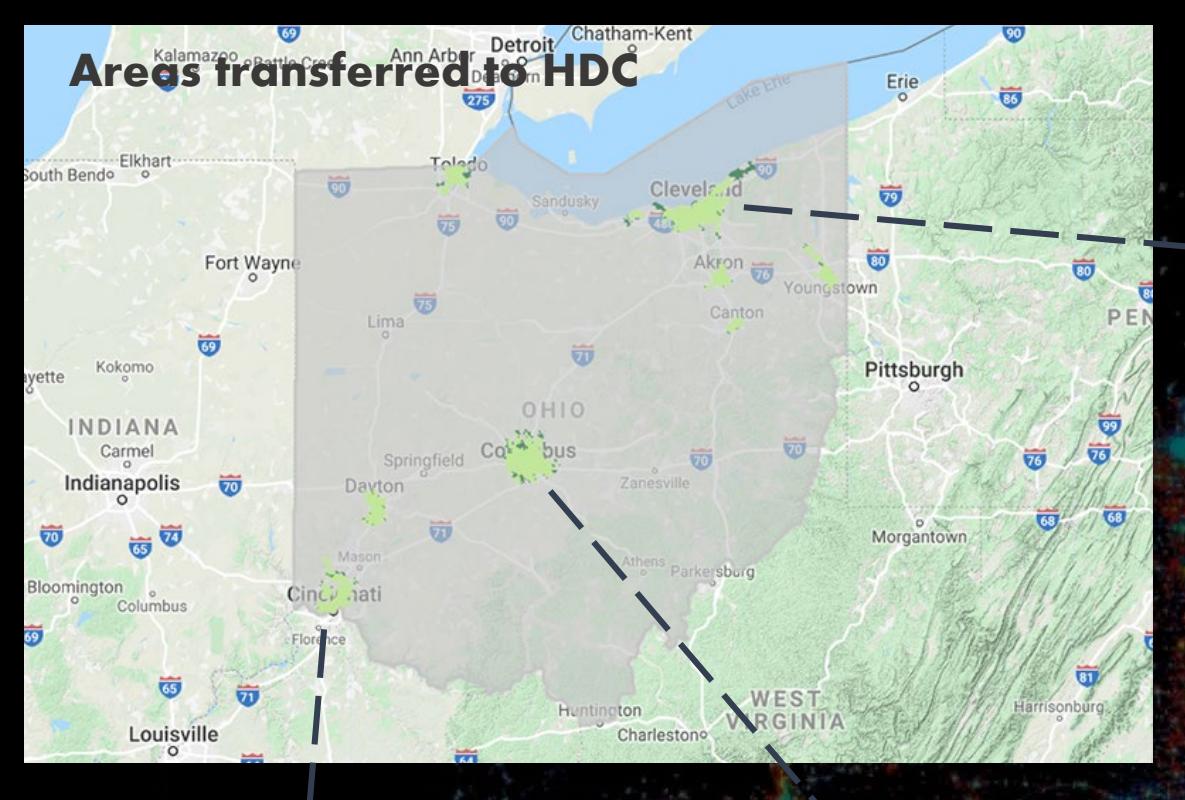

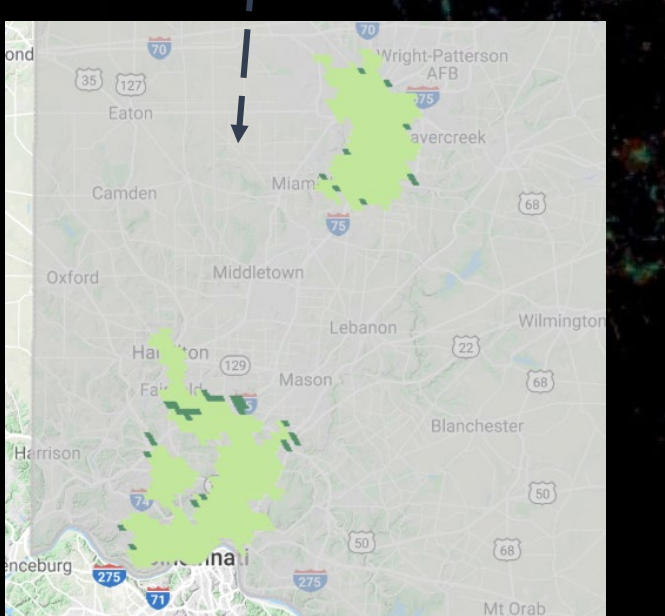

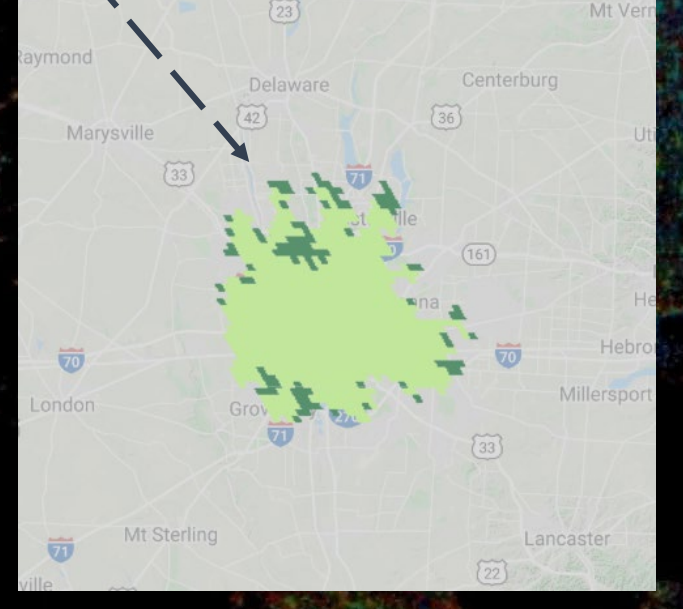

The high-density settlements are in an outward expansion. Southwest Ohio has the smallest changes.

Clev

**Stronasville** 

Medina

 $\overline{\nabla \mathbf{A}}$ 

Wadsworth •

- Ivria

Wellington

 $(224)$ 

 $(422)$ 

480

 $\overline{30}$ 

 $\overline{77}$ 

## SECTION 3 **SETTLEMENTS**

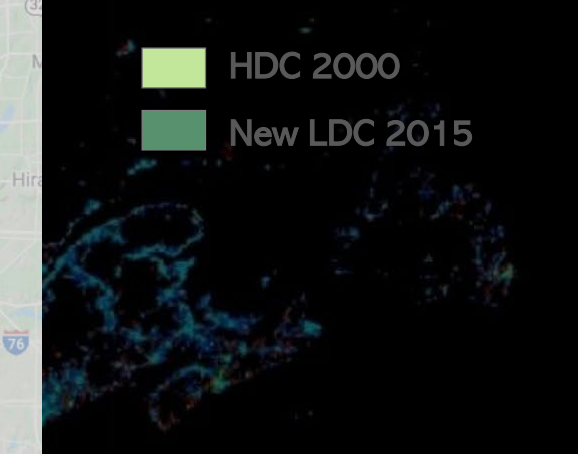

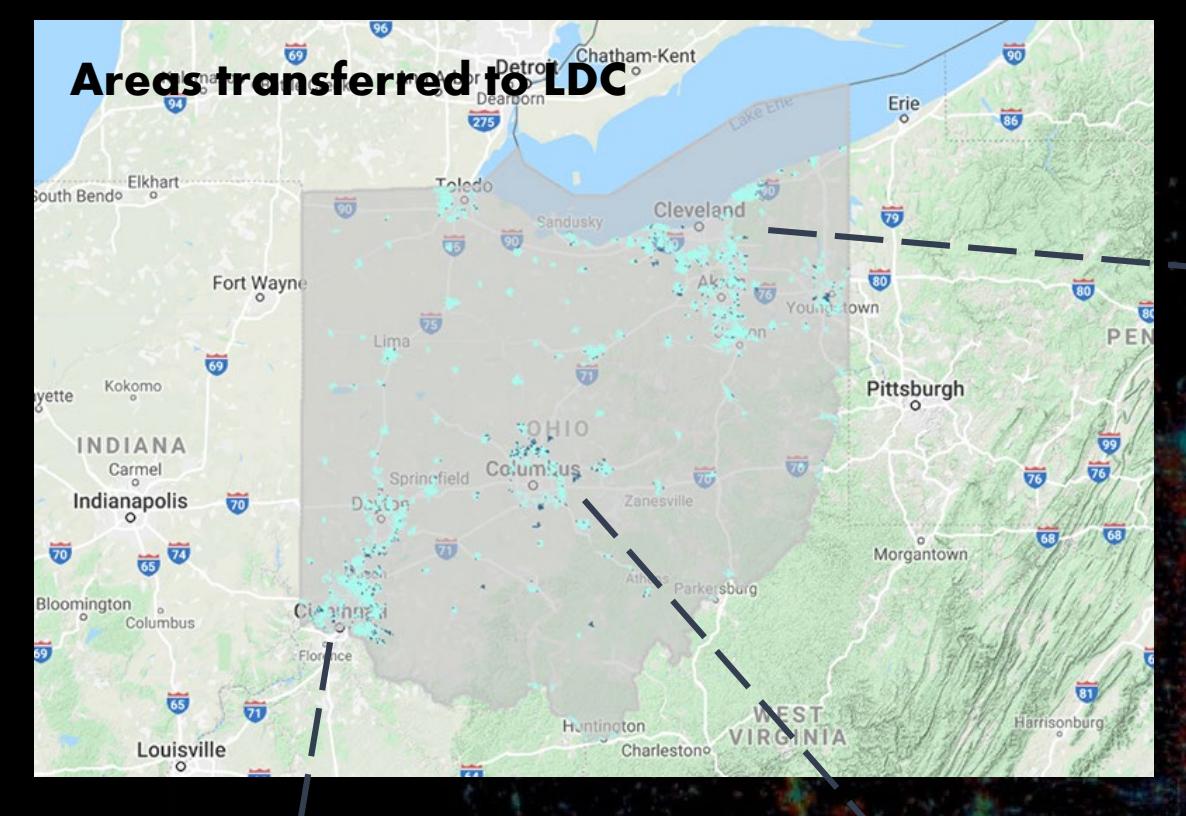

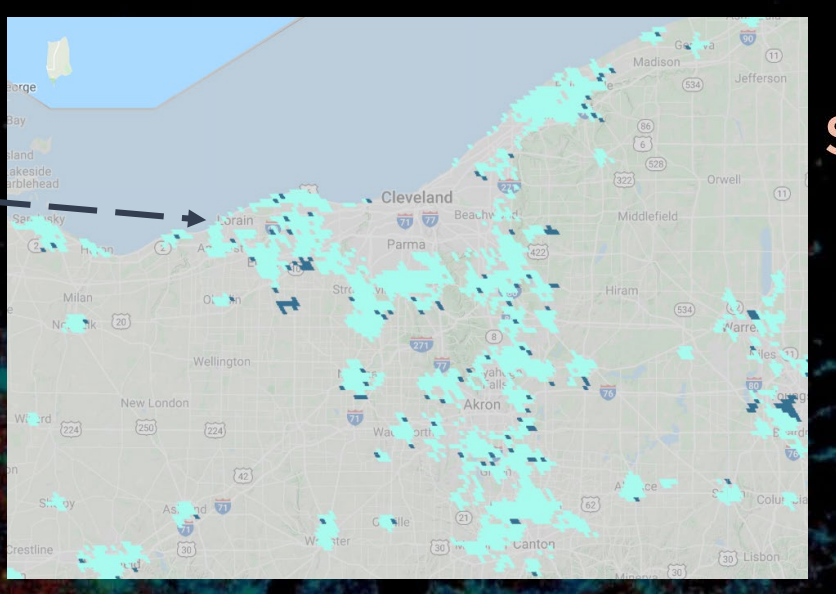

## SECTION 3 **SETTLEMENTS**

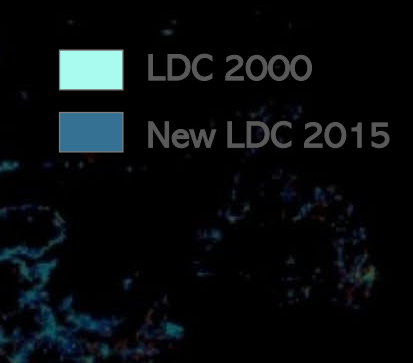

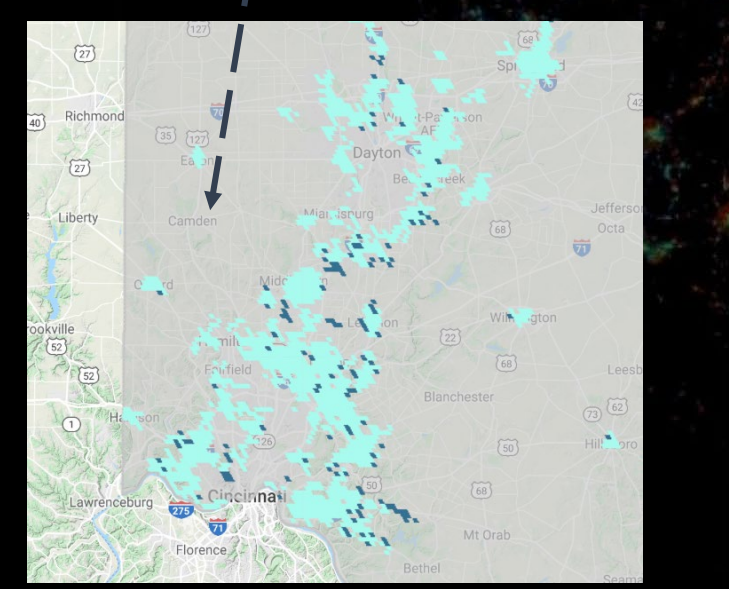

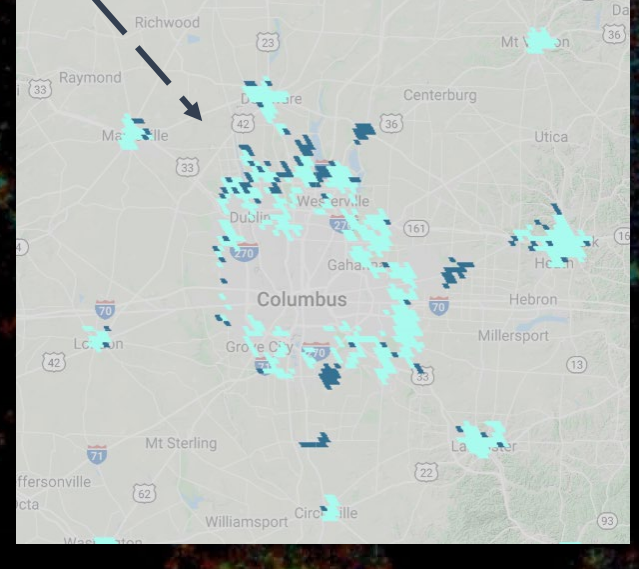

The new low-density settlements are in a fragmented distribution. Central Ohio region has a few small clusters pattern.

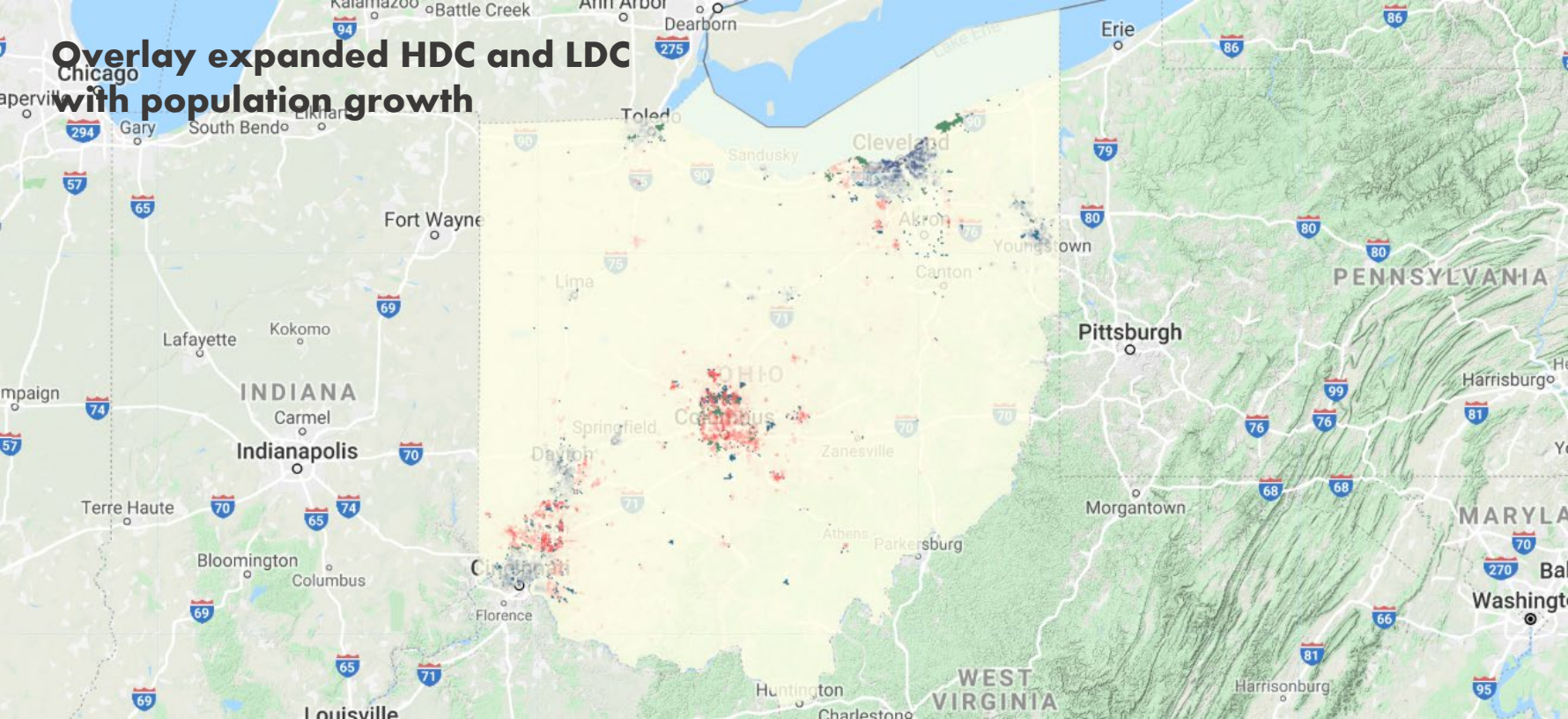

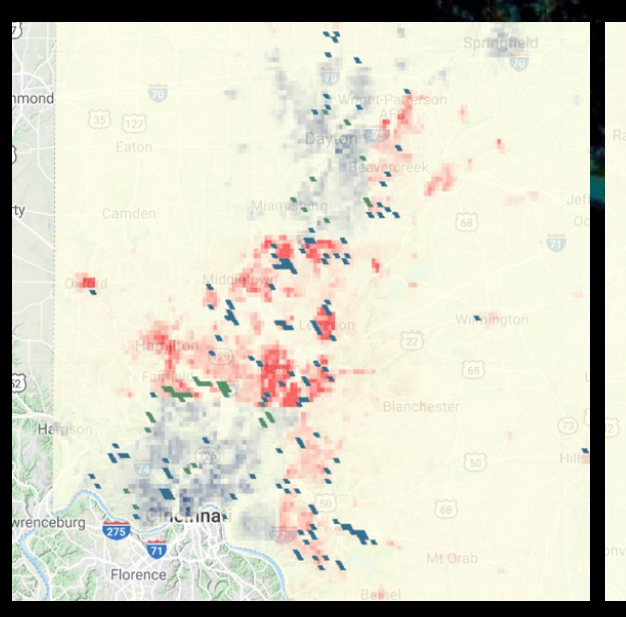

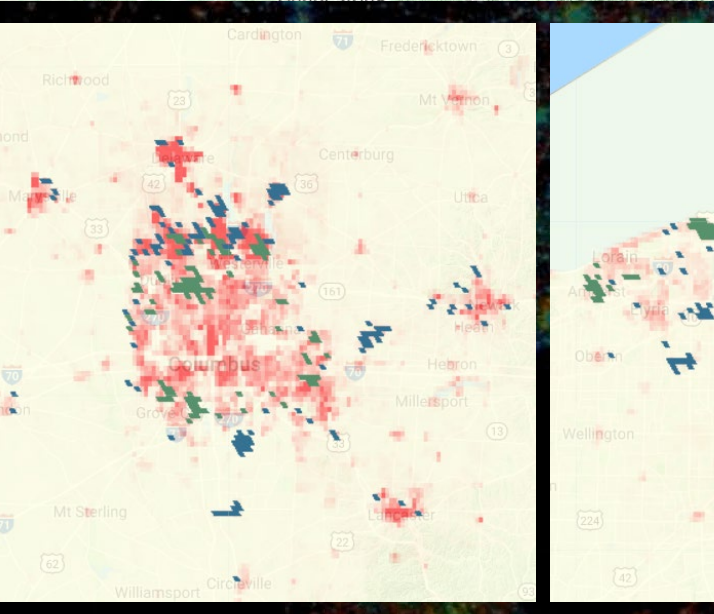

## SECTION 3 **SETTLEMENTS**

Generally, the areas in the high population growth rate are covered by the newly emerged settlement clusters. The overlaid pattern in Southwest Ohio and Central Ohio is more significant.

The population growth rate in Central and Western Lake Erie Area does not fully correspond to the new emerged clusters.

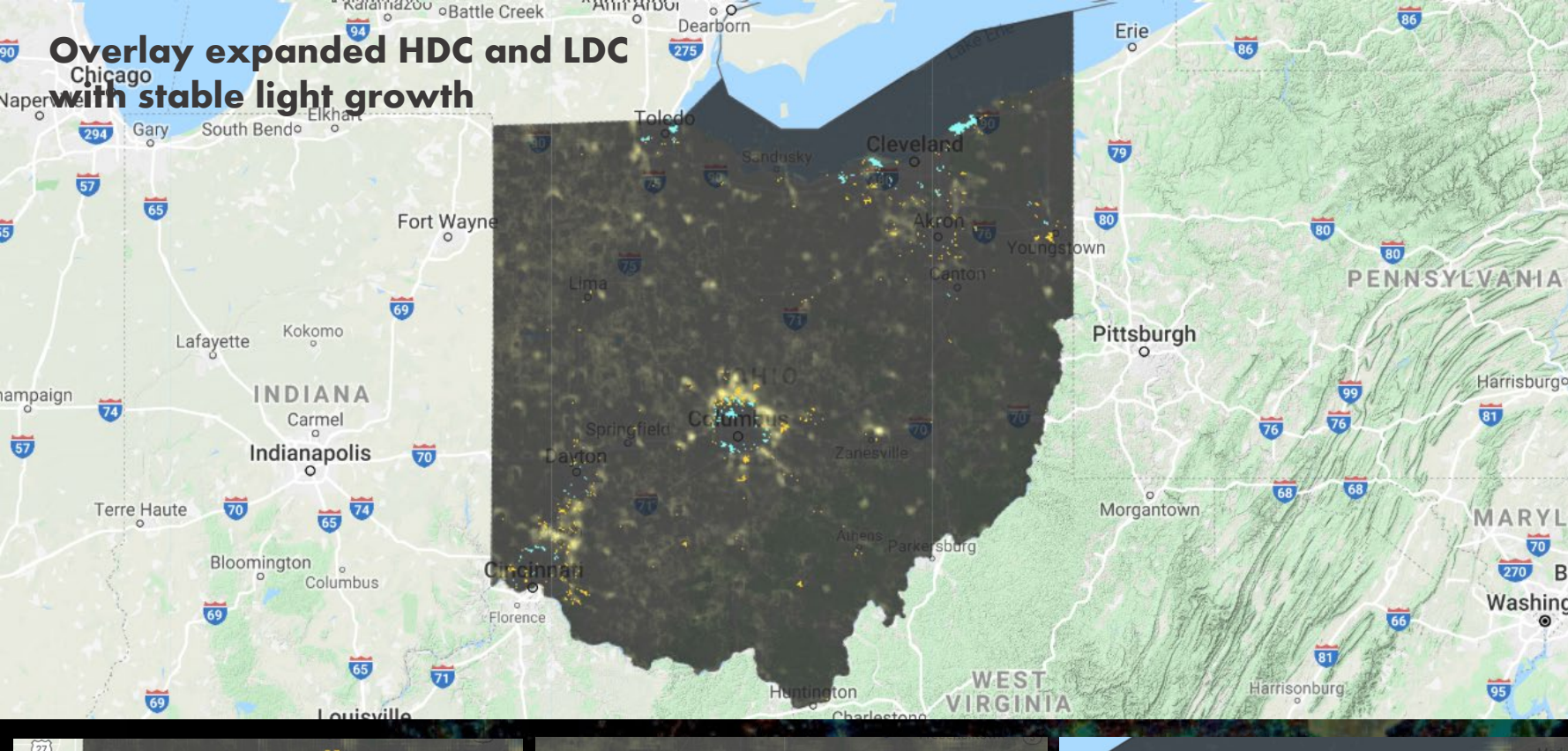

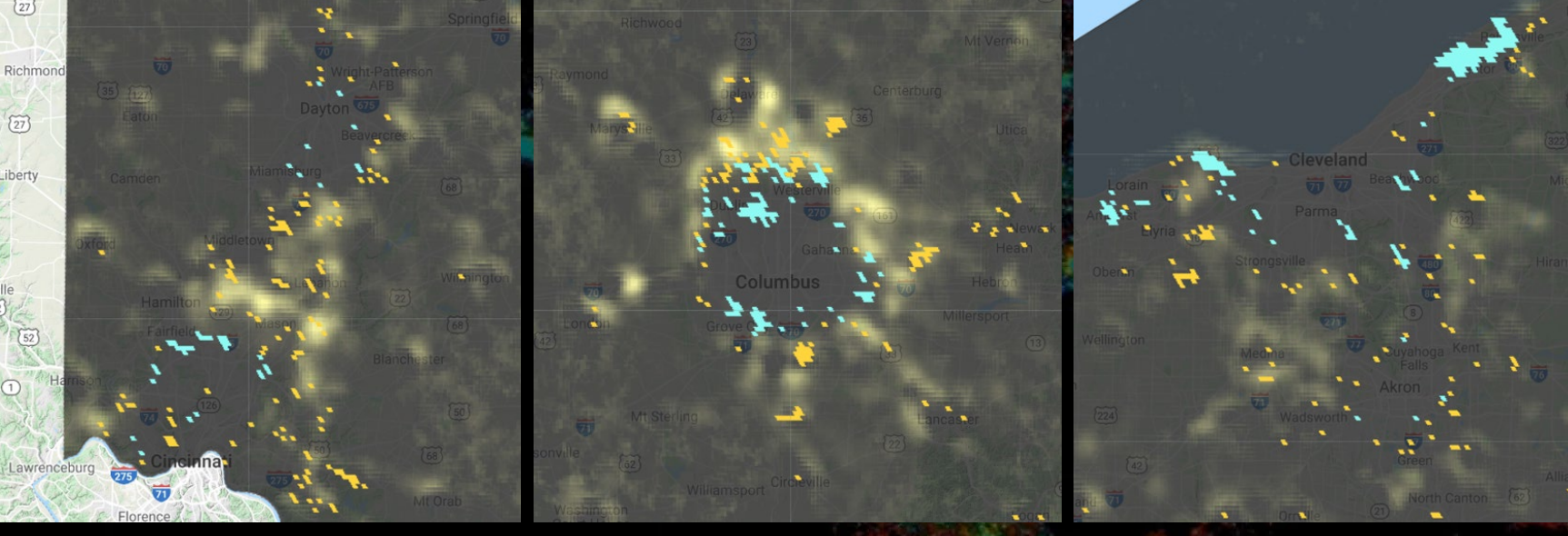

## SECTION 3 **SETTLEMENTS**

Areas in increasing stable lights do not have a strong relationship with newly emerged settlement clusters. Instead, many new clusters appear in the region with brighter stable lights. It indicates that more people move to the existed urban constructed areas. The population density is in an increasing tendency.

#### CONCLUSION

The project reviews the population movements in Ohio by conducting analysis on population counts, nighttime stable lights and settlement clusters. In terms of inner region movements, the population in the Central Ohio region gradually diffuses to the suburbs; the population in Southwest Ohio moves to the northeast cities in that region; the pure population decline in Central and Western Lake Erie Area does not have an obvious movement pattern.

Generally, the Columbus-centered Central Ohio is the destination of population movements from 2000 to 2010. The population density in the developed urban areas keep increasing, and the outskirts are also in rapid urbanization. The Cleveland-centered in Central and Western Lake Erie Area is the one with the most severe population decline since one can hardly see any population growth or new urbanization, so it believes this region is the origin of population movement. The Cincinnati-centered Southwest Ohio also experienced a reduction in population, and the reduction is more significant in the downtown area of Cincinnati.

#### **REFERENCE**

Center of Family and Demographic Research. (2006). Ohio Population News: Migration in Ohio. Bowling Green State University.

Pham, H. M., Yamaguchi, Y., & Bui, T. Q. (2011). A case study on the relation between city planning and urban growth using remote sensing and spatial metrics. Landscape and Urban Planning, 100(3), 223-230.

Muller, E. K. (1977). Regional urbanization and the selective growth of towns in North American regions. Journal of Historical Geography, <sup>3</sup>(1), 21-39.

#### Previous Project of LARP 743:

Qu, Ge. The Evolution of Megaretions in China. Lin, Lufeng. US Urbanization Expanding & Shrinking.

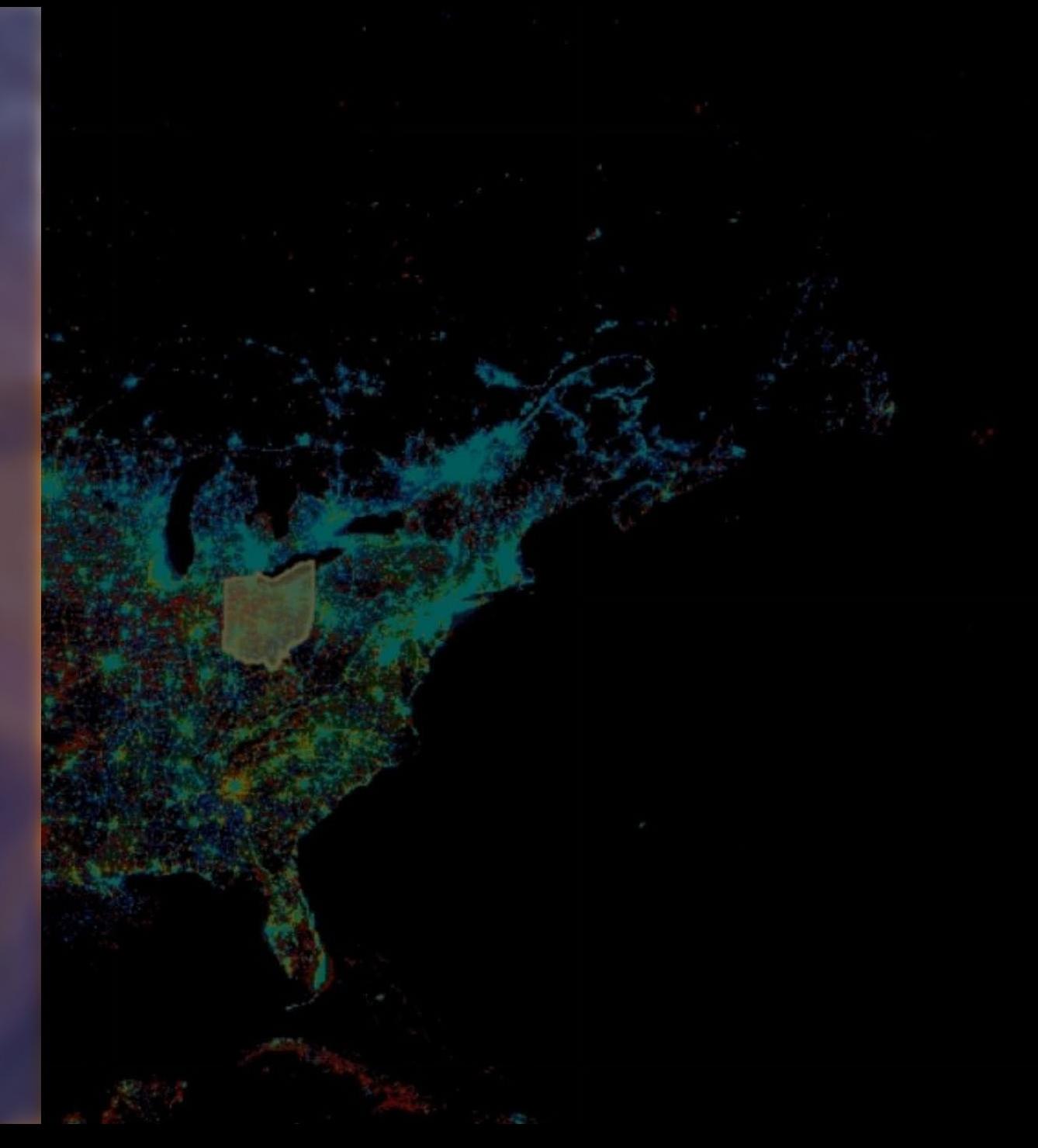

#### [https://code.earthengine.google.com/e521d82e9c81b7a925857](https://code.earthengine.google.com/e521d82e9c81b7a92585759d45e77e4e) 59d45e77e4e

// define state boundary, and three major cities var USstates = ee.FeatureCollection('TIGER/2016/States'); var Ohio = USstates.filter(ee.Filter.eq('NAME','Ohio')); // \*(!!!!!need to import geometry code from the last page!!!!!!) var Columbus =  $/*$  color: #69b3ff  $*/$ geometry, Cleveland =  $/*$  color: #c331ff  $*/$ geometry2, Cincinnati =  $/*$  color:  $\#1202$ ff  $*/$ geometry3; Map.centerObject(Ohio, 7); Map.addLayer(Ohio, {color:'C6C5C5'}, "Ohio");

#### // SECTION 1 Population Count

// https://developers.google.com/earthengine/datasets/catalog/CIESIN\_GPWv411\_GPW\_Population\_Co unt

var popCount =

ee.ImageCollection("CIESIN/GPWv411/GPW\_Population\_Count"); //Convert the image collection to a list and get the images for 2000 2005, and 2010

var popList =  $popCount.tolist(5,0);$ 

var pop2000 = ee.Image(popList.get(0)).clip(Ohio); var pop2005 = ee.Image(popList.get(1)).clip(Ohio); var pop2010 = ee.Image(popList.get(2)).clip(Ohio);

var densityVis =  ${max:}1000$ , palette: ["ffffe7","FFc869","ffac1d","e17735","f2552c","9f0c21"], min: 200};

Map.addLayer(pop2000, densityVis, "popCount2000"); Map.addLayer(pop2005, densityVis, "popCount2005"); Map.addLayer(pop2010, densityVis, "popCount2010");

// find the max and min population of each year var maxReducer = ee.Reducer.max(); var minReducer = ee.Reducer.min();

```
var filter 2000 = \text{pop}2000.\text{gt}(1);var no_zero_2000 = pop2000.mask(filter_2000);
```

```
var filter 2005 = pop2005.gt(1);
var no zero 2005 = pop2005.mask(filter 2005);
```
var filter  $2010 = \text{pop2010.gt}(1);$ var no zero  $2010 = \text{pop2010}$ .mask(filter 2010);

var col Max 2000 = pop2000.reduceRegion(maxReducer, Columbus); var col Min 2000 = no zero 2000.reduceRegion(minReducer, Columbus);

var col Max 2005 = pop2005.reduceRegion(maxReducer, Columbus); var col Min 2005 = no zero 2005.reduceRegion(minReducer, Columbus);

var col\_Max\_2010 = pop2010.reduceRegion(maxReducer, Columbus);

var col Min 2010 = no zero 2010.reduceRegion(minReducer, Columbus);

print('Columbus 2000 Max', col\_Max\_2000, 'Columbus 2000 Min', col\_Min\_2000,

'Columbus 2005 Max', col\_Max\_2005, 'Columbus 2005 Min', col\_Min\_2005,

'Columbus 2010 Max', col\_Max\_2010, 'Columbus 2010 Min', col\_Min\_2010);

var cle\_Max\_2000 = pop2000.reduceRegion(maxReducer, Cleveland);

var cle Min 2000 = no zero 2000.reduceRegion(minReducer, Cleveland);

var cle\_Max\_2005 = pop2005.reduceRegion(maxReducer, Cleveland);

var cle Min 2005 = no zero 2005.reduceRegion(minReducer, Cleveland);

var cle\_Max\_2010 = pop2010.reduceRegion(maxReducer, Cleveland);

var cle Min 2010 = no zero 2010.reduceRegion(minReducer, Cleveland);

print('Cleveland 2000 Max', cle\_Max\_2000, 'Cleveland 2000 Min', cle\_Min\_2000,

'Cleveland 2005 Max', cle\_Max\_2005, 'Cleveland 2005 Min', cle\_Min\_2005,

'Cleveland 2010 Max', cle\_Max\_2010, 'Cleveland 2010 Min', cle\_Min\_2010);

var cin Max 2000 = pop2000.reduceRegion(maxReducer, Cincinnati); var cin Min 2000 = no zero 2000.reduceRegion(minReducer, Cincinnati);

var cin Max 2005 = pop2005.reduceRegion(maxReducer, Cincinnati); var cin Min 2005 = no zero 2005.reduceRegion(minReducer, Cincinnati);

var cin Max 2010 = pop2010.reduceRegion(maxReducer, Cincinnati); var cin\_Min\_2010 = no\_zero\_2010.reduceRegion(minReducer, Cincinnati);

print('Cincinnati 2000 Max', cin\_Max\_2000, 'Cincinnati 2000 Min', cin\_Min\_2000,

'Cincinnati 2005 Max', cin\_Max\_2005, 'Cincinnati 2005 Min', cin\_Min\_2005,

'Cincinnati 2010 Max', cin\_Max\_2010, 'Cincinnati 2010 Min', cin\_Min\_2010);

// general population growth pattern in Ohio State function createTimeBand(img) { var year = img.date().difference(ee.Date('2000-01-01'), 'year'); return ee.Image(year).float().addBands(img); }

// Map out the area by growth rate Map.addLayer(pop\_fit, {min: -20, max: 20, bands: ['scale'],palette: ['27417b', 'ffffe7', 'ff4343']}, 'population growth trend');

// Select top population growth area and the least growth area (population loss area) var top\_growth\_area =  $pop_f$ it.select(['scale']).gte(15); var least\_growth =  $pop\_fit.setect([ 'scale']).lte(-15);$ Map.addLayer(top\_growth\_area,{opacity:0.3}, "top\_growth"); Map.addLayer(least\_growth,{opacity:0.3}, "least\_growth");

// SECTION 2 Nighttime Lights

var NightLight = ee.ImageCollection('NOAA/DMSP-OLS/NIGHTTIME\_LIGHTS'); //Convert the image collection to a list and get the images for 2000 and 2010 var lightsList = NightLight.toList( $35,0$ ); var light $2000 =$  ee.lmage(lightsList.get(12)); var light2010 = ee.Image(lightsList.get(31));

// select stable light var stable  $2000 =$  light2000.select(['stable\_lights'], ['2000StableLight']).clip(Ohio); var stable  $2010 =$  light2010.select(['stable\_lights'], ['2010StableLight']).clip(Ohio);

}

//Map.centerObject(Ohio, 7); Map.addLayer(stable\_2000, {min:0, max:55, palette: ["000000", "fffcac"], opacity:0.8}, "stableLight2000"); Map.addLayer(stable\_2010, {min:0, max:55, palette: ["000000", "fffcac"], opacity:0.8}, "stableLight2010");

function createTimeBand(img) { var year = img.date().difference(ee.Date('2000-01-01'), 'year'); return ee.Image(year).float().addBands(img);

// Fit a linear trend to the nighttime lights collection. var light\_collection = ee.ImageCollection('NOAA/DMSP-OLS/NIGHTTIME\_LIGHTS') .select('stable\_lights') .map(createTimeBand); var light  $fit =$ light\_collection.reduce(ee.Reducer.linearFit()).select(["scale"],["Growth Rate"]).clip(Ohio);

// Map out the area by stable light growth rate Map.addLayer(light\_fit.select(["Growth Rate"]), {min:0, max:2, palette: ["262626", "FFFB95"], opacity:0.8}, 'stable lights trend');

// firstly we need to find out the distirbution of growth rate var lightgrowth\_chart = ui.Chart.image.histogram(light\_fit, Ohio, 500);

print("lightgrowth\_chart", lightgrowth\_chart);

// the top 5%

var percentileReducer\_5 = ee.Reducer.percentile([95]); var RatePercentile  $5 =$ 

light\_fit.reduceRegion( percentileReducer\_5, Ohio, 500, null, null, true );

var theCutOff\_5= ee.Number(RatePercentile\_5.get("Growth Rate"));

print('RatePercentile',RatePercentile\_5);

//Mask out the rest 95% pixels

var top\_5 = light\_fit.mask(light\_fit.gt(theCutOff\_5)); //Map out the areas experienced top 1% fastest growth in intensity of economic activities. Map.addLayer(top\_5, {palette: ["FFE276"]}, "top5%");

// the top 1% var percentileReducer\_1 = ee.Reducer.percentile([99]); var RatePercentile\_1 = light\_fit.reduceRegion( percentileReducer\_1, Ohio, 500, null, null, true ); var theCutOff\_1= ee.Number(RatePercentile\_1.get("Growth Rate")); print('RatePercentile',RatePercentile\_1); //Mask out the rest 99% pixels var top\_1 = light\_fit.mask(light\_fit.gt(theCutOff\_1)); //Map out the areas experienced top 1% fastest growth in intensity of economic activities. Map.addLayer(top\_1, {palette: ["FEFEB9"]}, "top1%");

// SECTION 3 Human Settlements

// https://developers.google.com/earthengine/datasets/catalog/JRC\_GHSL\_P2016\_SMOD\_POP\_GLOBE\_V1 var settlements = ee.ImageCollection('JRC/GHSL/P2016/SMOD\_POP\_GLOBE\_V1');

// Since the settlements data does not have feature list for 2010, here we use filterDate var s2000 = settlements.filterDate ('2000-01-01','2000-12-31');

var s2015 = settlements.filterDate ('2015-01-01','2015-12-31');

var settlements\_2000 = ee.Image(s2000.first()).clip(Ohio); var settlements\_2015 = ee.Image(s2015.first()).clip(Ohio);

var visParams  $=$  { min: 0.0, max: 3.0, palette: ['000000', '448564', 'a8fed2', 'ffffff'] };

Map.addLayer(settlements\_2000, visParams, '2005'); Map.addLayer(settlements\_2015, visParams, '2015');

// only select high density cluster var HDC\_find\_2000 = settlements\_2000.eq(3); var HDC\_2000 = HDC\_find\_2000.mask(HDC\_find\_2000);

var HDC\_find\_2015 = settlements\_2015.eq(3); var HDC\_2015 = HDC\_find\_2015.mask(HDC\_find\_2015); Map.addLayer(HDC\_2000, {palette:['C2E79B']}, 'HDC 2000'); Map.addLayer(HDC\_2015, {palette:['00ff00']}, 'HDC 2015');

#### // More HDC

var extra\_HDC = HDC\_2000.mask(HDC\_2015); var growth\_HDC = extra\_HDC.mask(extra\_HDC.eq(0)); Map.addLayer(growth\_HDC, {palette:['58916D']}, 'more HDC');

// only select low density cluster var LDC find  $2000 =$  settlements  $2000 \text{.eq}(2)$ ; var LDC\_2000 = LDC\_find\_2000.mask(LDC\_find\_2000); Map.addLayer(LDC\_2000, {palette:['A9FBEF']}, 'LDC\_2000');

var LDC find  $2015 =$  settlements  $2015.\text{eq}(2)$ ; var LDC\_2015 = LDC\_find\_2015.mask(LDC\_find\_2015); Map.addLayer(LDC\_2015, {palette:['ff0000', 'a8fed2']}, 'LDC\_2015'); // More LDC var extra  $LDC = LDC$  2000.mask(LDC 2015); var growth\_LDC =  $ext{r}$ a\_LDC.mask( $ext{r}$ a\_LDC.eq(0)); Map.addLayer(growth\_LDC, {palette:['357192']}, 'more LDC');

var geometry = /\* color: #69b3ff \*/ee.Geometry.Polygon( [[[-82.93512772628208, 40.103901520103875], [-82.9639668376102, 40.11020362488072], [-82.97357987471958, 40.11808043477897], [-82.97083329268833, 40.13803093651221], [-82.94954728194614, 40.153252379683835], [-82.97426652022739, 40.155351621416706], [-83.01409195968051, 40.14118048044569], [-83.03675126143833, 40.13435628407179], [-83.03400467940708, 40.11755534250261], [-83.06009720870395, 40.11598004134457], [-83.06696366378208, 40.13803093651221], [-83.09099625655551, 40.13855587063955], [-83.09236954757114, 40.11125391891211], [-83.0958027751102, 40.091820854025386], [-83.1122822672977, 40.091820854025386], [-83.11365555831333, 40.08026342745795], [-83.13768815108676, 40.0781618663643], [-83.1891865641727, 40.07185679391389], [-83.2221455485477, 40.07028043459152], [-83.18575333663364, 40.05714268814685], [-83.10884903975864, 40.06922950810812], [-83.06627701827426, 40.06502564002908],

[-83.05048417159458, 40.02770494338039], [-83.09511612960239, 40.03243686669623], [-83.14180802413364, 40.03085959539861], [-83.1287617594852, 39.9261524943161], [-83.06335563911597, 39.899088632169104], [-83.01082725776831, 39.89355724508141], [-83.02284355415503, 39.87669693099731], [-83.02044029487769, 39.85825121522286], [-83.01632042183081, 39.84639063626003], [-82.99984092964331, 39.851398686243186], [-83.00121422065894, 39.878804697001705], [-82.99537773384253, 39.8922401823546], [-82.99640770210425, 39.91357348249617], [-82.91950340522925, 39.916733406483814], [-82.90130729927222, 39.887235113188225], [-82.80037040962378, 39.88249313162662], [-82.80449028267066, 39.90198584723259], [-82.81341667427222, 39.92621230366645], [-82.84843559517066, 39.94990380544286], [-82.85392875923316, 39.98674094816573], [-82.80586357368628, 39.993053893647485], [-82.81890983833472, 40.00410014428659], [-82.8786479975144, 40.00830776973675], [-82.8944408441941, 40.055625684467614], [-82.81135673774878, 40.051946579580736], [-82.83126945747534, 40.07822154270569],

[-82.8120433832566, 40.1149894644046], [-82.83058281196753, 40.11761498430595], [-82.87384147895972, 40.08137385725985], [-82.90336723579566, 40.08347531921688], [-82.90886039985816, 40.09765849078068]]]), geometry2 = /\* color: #c331ff \*/ee.Geometry.Polygon( [[[-81.55042246854202, 41.60046006796862], [-81.62732676541702, 41.54446772907012], [-81.63316325223343, 41.54909278792254], [-81.63968638455765, 41.54241204115895], [-81.65994242703812, 41.52827741768929], [-81.66680888211624, 41.53136159897979], [-81.71212748563187, 41.503084433753536], [-81.74268321072952, 41.48868404048324], [-81.76843241727249, 41.49254160261485], [-81.76946238553421, 41.47582384110746] [-81.78456858670609, 41.46862101468962], [-81.8130643752803, 41.469392784372324], [-81.83194712674515, 41.47016454486772], [-81.8346937087764, 41.46759197415472], [-81.83194712674515, 41.46476202846751], [-81.8182142165889, 41.46759197415472], [-81.81752757108109, 41.46373292668469], [-81.87267322090077, 41.4069266009497], [-81.87335986640858, 41.401518818204124], [-81.87953967597889, 41.395337943991436], [-81.87061328437733, 41.39301996461918], [-81.85138721015858, 41.3937926335942], [-81.84314746406483, 41.39688321765127],

[-81.82289142158436, 41.42031536408455],

[-81.78031940009998, 41.419028102931186], [-81.76521319892811, 41.419028102931186], [-81.7645265534203, 41.44528318140461], [-81.73671741035389, 41.464067061016564], [-81.73397082832264, 41.450944649266376], [-81.73328418281483, 41.42263236986308], [-81.68281573799061, 41.42057281325345], [-81.66805285957264, 41.43370136753189], [-81.66667956855702, 41.439363845879456], [-81.68590564277577, 41.44425377053447], [-81.68178576972889, 41.449915328219284], [-81.65706653144764, 41.458406738433496], [-81.62033099677967, 41.438334341105836], [-81.59252185371327, 41.4370474371736], [-81.57466907051014, 41.42417699445494], [-81.56024951484608, 41.424691861154], [-81.54771481892953, 41.4454333726043], [-81.61122952840219, 41.50613956445669], [-81.58754025838266, 41.53570036661634], [-81.58685361287485, 41.54777785069263], [-81.53638516805063, 41.548034793931606], [-81.55011807820688, 41.56242198551827], [-81.53707181355844, 41.57269659021035]]]), geometry3 = /\* color: #1202ff \*/ee.Geometry.Polygon( [[[-84.400813054227, 39.07551651128892],

[-84.41317267336763, 39.088575120339286], [-84.39806647219575, 39.11282040941549], [-84.40355963625825, 39.14504573527519], [-84.400813054227, 39.162616970493026], [-84.41887597562476, 39.186713860271375], [-84.45071968607277, 39.20639481108329], [-84.4630793052134, 39.20998614931574], [-84.57963738016457, 39.202271196272996], [-84.57500252298684, 39.177790564630534], [-84.62444099954934, 39.14797654764673], [-84.60727486185402, 39.12933637081812], [-84.61208138040871, 39.11868262555698], [-84.60143837503762, 39.10856007516232], [-84.58083900980324, 39.10829367262142], [-84.57980904154152, 39.08671172293976], [-84.58701881937355, 39.08457981392351], [-84.61963448099465, 39.079782783055805], [-84.63714394144387, 39.09284060244112], [-84.65945992044777, 39.10269898666253], [-84.68520912699074, 39.1042975136762], [-84.68040260843605, 39.09896894933242], [-84.65911659769387, 39.09763674531656], [-84.64160713724465, 39.085645776485805], [-84.62135109476418, 39.075251954401146], [-84.60006508402199, 39.07631805790608], [-84.57500252298684, 39.081914837044614], [-84.56641945413918, 39.086445237836436], [-84.55886635355324, 39.096570963980334], [-84.54993996195168, 39.1005675609248],

[-84.54135689310402, 39.099501823890726], [-84.52453407816262, 39.09284060244112], [-84.50874123148293, 39.09310706338121], [-84.49741158060402, 39.09896894933242], [-84.4908884482798, 39.10829367262142], [-84.4799021201548, 39.11894898882579], [-84.46788582376809, 39.12294431701509], [-84.45518288187355, 39.12134621292922], [-84.44556984476418, 39.11575256313746], [-84.43630013040871, 39.107228052388386], [-84.43149361185402, 39.09017593766535], [-84.43286690286965, 39.069921195272194], [-84.42943367533059, 39.058991880252314], [-84.42565712503762, 39.055792736247206]]]);

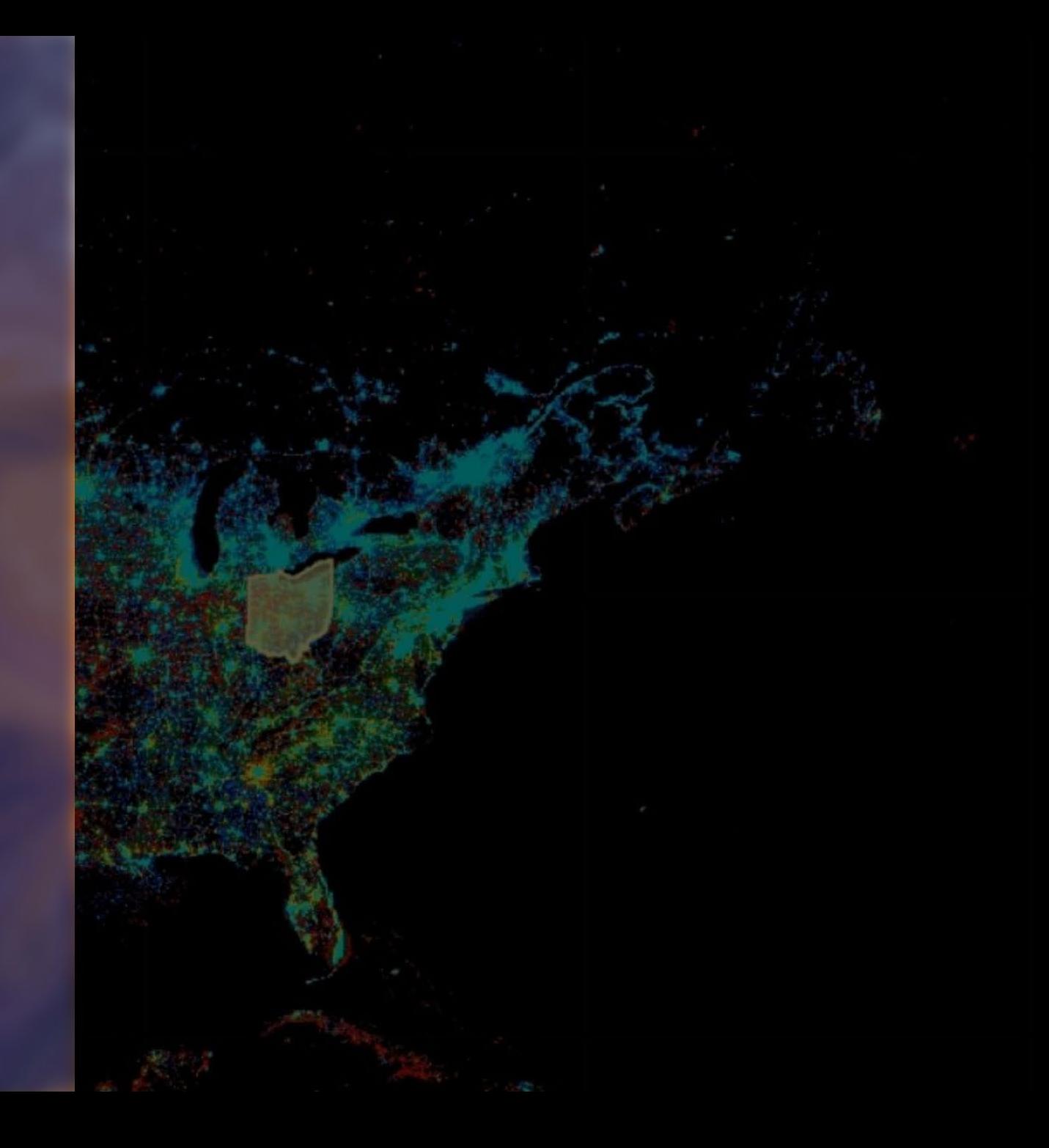